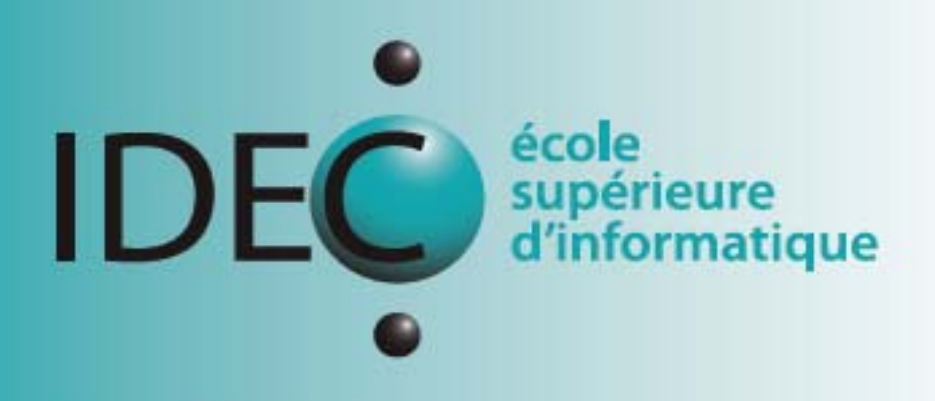

Brevet fédéral en informatique

Les fondamentaux

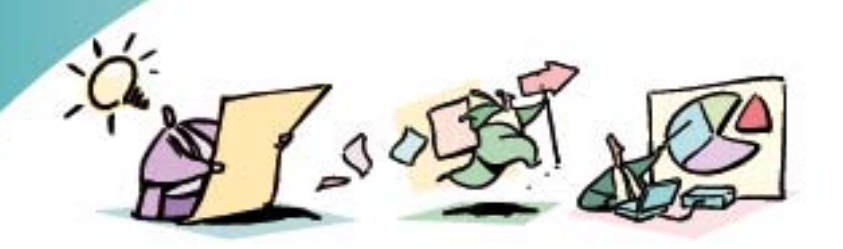

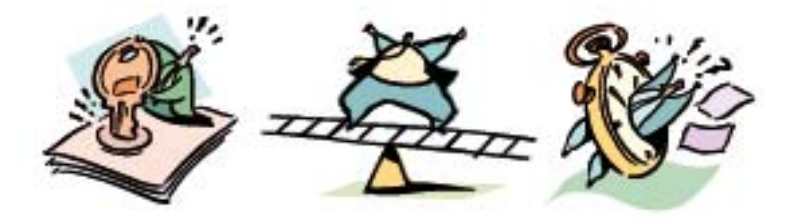

## **Sommaire**

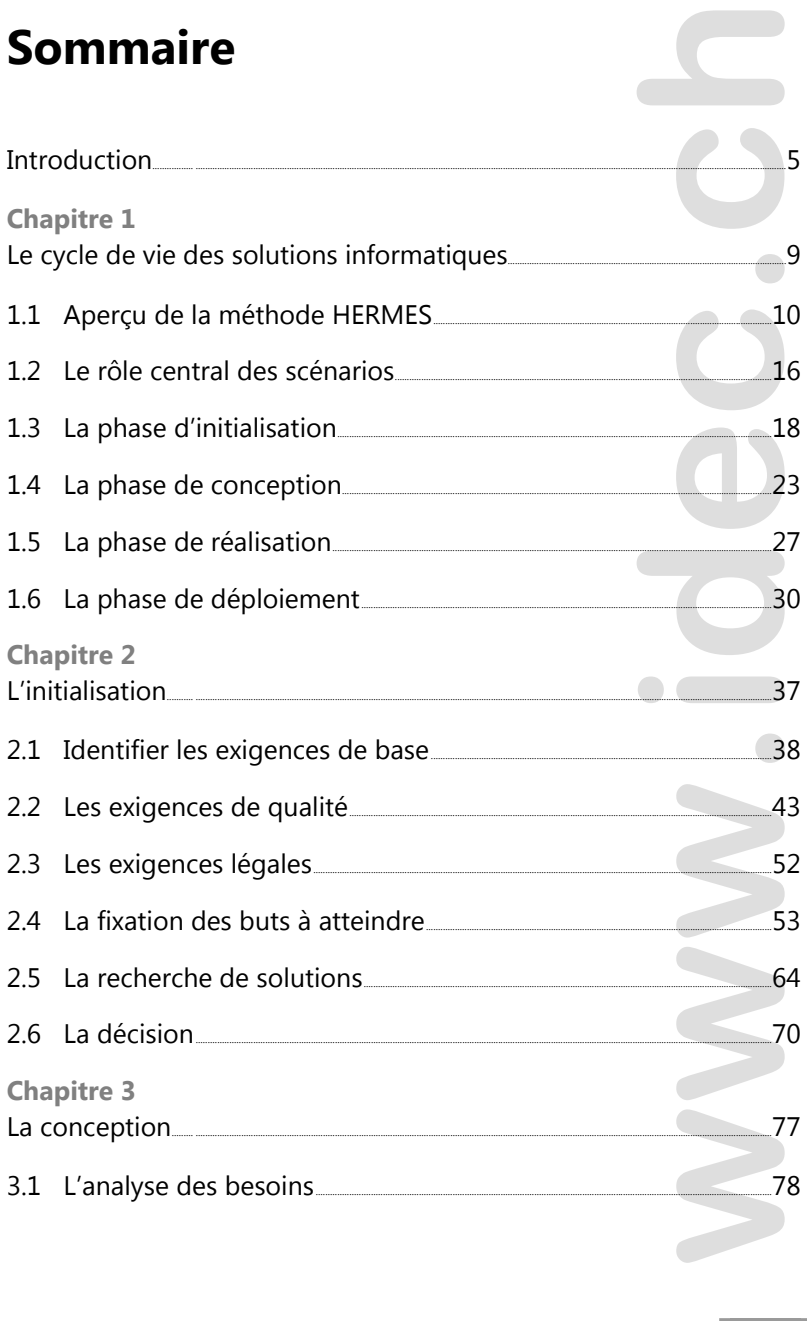

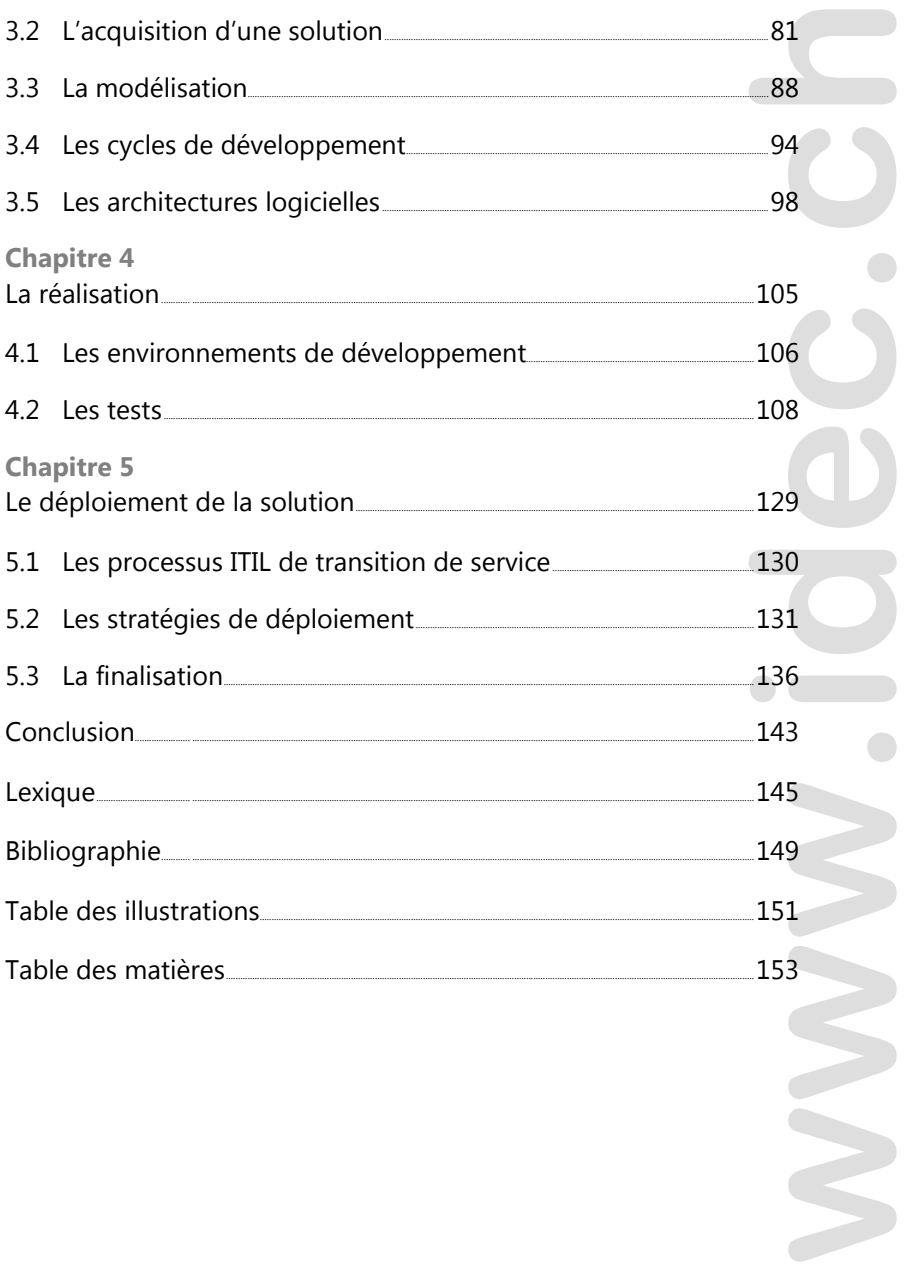

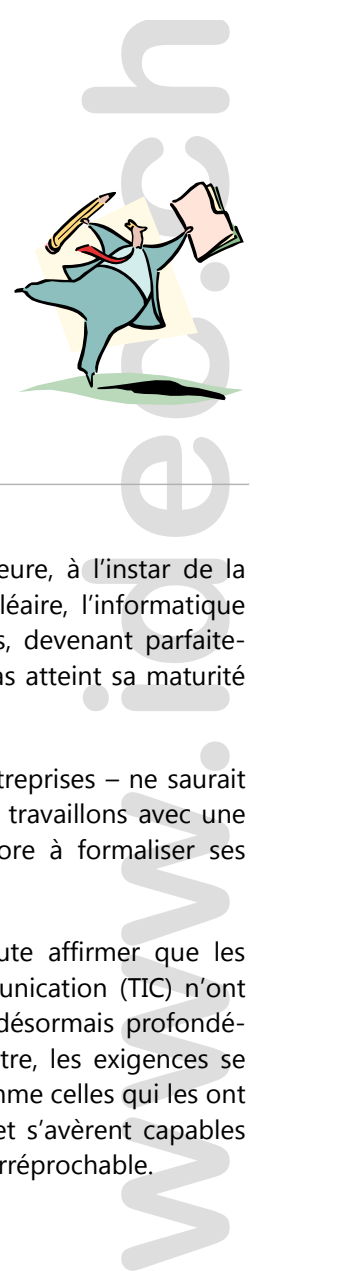

## **Introduction**

Comme toute innovation technologique majeure, à l'instar de la machine à vapeur, de l'électricité ou du nucléaire, l'informatique s'est imposée partout en quelques décennies, devenant parfaitement indispensable alors même qu'elle n'a pas atteint sa maturité dans bien des domaines.

Même si personne – ni les individus ni les entreprises – ne saurait plus s'en passer, il est à remarquer que nous travaillons avec une science relativement jeune, qui cherche encore à formaliser ses règles et continue d'étendre son territoire.

A l'aube du XXIème siècle, on peut sans doute affirmer que les technologies de l'information et de la communication (TIC) n'ont plus à faire la preuve de leur utilité et sont désormais profondément intégrées dans notre quotidien. A ce titre, les exigences se sont accrues et l'on attend désormais que, comme celles qui les ont précédées, ces technologies s'industrialisent et s'avèrent capables de fournir à la demande un service de qualité irréprochable.

Service et qualité, tels sont bien les mots qui se sont ancrés au département informatique depuis plusieurs décennies déjà. Leur définition fera l'objet du second chapitre de ce manuel, afin que la manière dont ces termes influencent tout le travail des informaticiens<sup>1</sup> soit dès à présent clairement posée.

La notion d'industrialisation sera abordée ensuite : les utilisateurs de TIC sont de moins en moins disposés à accepter que leur outil essentiel fasse montre d'instabilité, cause des pertes d'information ou se révèle indisponible. Une qualité industrielle est exigée, et à un prix évidemment en proportion avec le service rendu.

Ceci a conduit à développer des méthodes et des outils pour sortir de l'ère de l'artisanat et pour fournir des solutions qui soient parfaitement maîtrisées, autant pendant leur conception et leur développement que tout au long de leur exploitation.

s au<br>
Leur<br>
ue la<br>
anati-<br>
eurs<br>
outil<br>
eurs<br>
outil<br>
et à<br>
ortir<br>
ient<br>
leur<br>
leur<br>
ama<br>
er le<br>
d'un<br>
e les<br>
iest<br>
vent<br>
vent<br>
vent<br>
vent<br>
vent<br>
vent<br>
vent<br>
vent<br>
vent<br>
vent<br>
vent<br>
vent<br>
vent<br>
vent<br>
vent<br>
vent<br>
vent<br>
vent<br> L'objectif de ce manuel n'est nullement d'offrir un panorama complet de ces outils et méthodes et encore moins d'amener le lecteur à les maîtriser. Il s'agit plutôt d'ouvrir la boîte à outils d'un informaticien généraliste, d'en sortir les plus importants et de les passer en revue, le but étant de fournir un inventaire de ce qui est à la disposition des informaticiens modernes lorsqu'ils doivent fournir une solution.

C'est d'ailleurs sous l'angle de la fourniture de solution que nous aborderons la boîte à outils, en indiquant au fil du cycle de vie d'une solution informatique quels outils peuvent être utilisés.

Selon l'orientation que vous avez choisie, vous étudierez plus en détail dans des modules ultérieurs certains des outils présentés ici.

 $\overline{a}$ 

 $1$  Selon la formule consacrée : nous ne nous adressons évidemment pas qu'aux seuls représentants masculins du métier mais désirons seulement alléger le texte en évitant des redondances qui n'apportent rien au propos.

Mais pour commencer, faisons un tour d'horizon des principes qui sous-tendent le métier d'informaticien et des outils qu'il peut utiliser.

**Brevet fédéral en informatique**  Les fondamentaux

**www.idec.ch**

## **Chapitre 1 Le cycle de vie des solutions informatiques**

Le cycle de vie d'une solution logicielle peut être abordé selon différentes approches mais toutes emploient un découpage par phase qui distingue la conception de la réalisation, le déploiement de l'exploitation, etc.

**www.idensity.ch**<br> **www.idensity.com**<br> **which is a substantial property deploiement**<br>
ype de projet<br>
informatiques.<br>
ion (UPIC) la<br>
ant plusieurs<br>
documents à<br>
documents à<br>
l'un projet en<br>
hacune d'elle.<br>
proprié à une<br>
fo HERMES est une méthode de gestion pour tout type de projet parmi lesquels figurent bien évidemment les projets informatiques. L'unité de pilotage informatique de la Confédération (UPIC) la propose sous forme de norme ouverte, comprenant plusieurs manuels d'utilisation et des modèles pour tous les documents à générer au cours d'un projet.

Dans sa version 5, HERMES opère le découpage d'un projet en quatre phases et offre une vision graphique pour chacune d'elle. Cette vision graphique amène le niveau de détail approprié à une approche générale des principales activités de la fourniture de

solution informatique, c'est pourquoi ce manuel est organisé selon les phases HERMES.

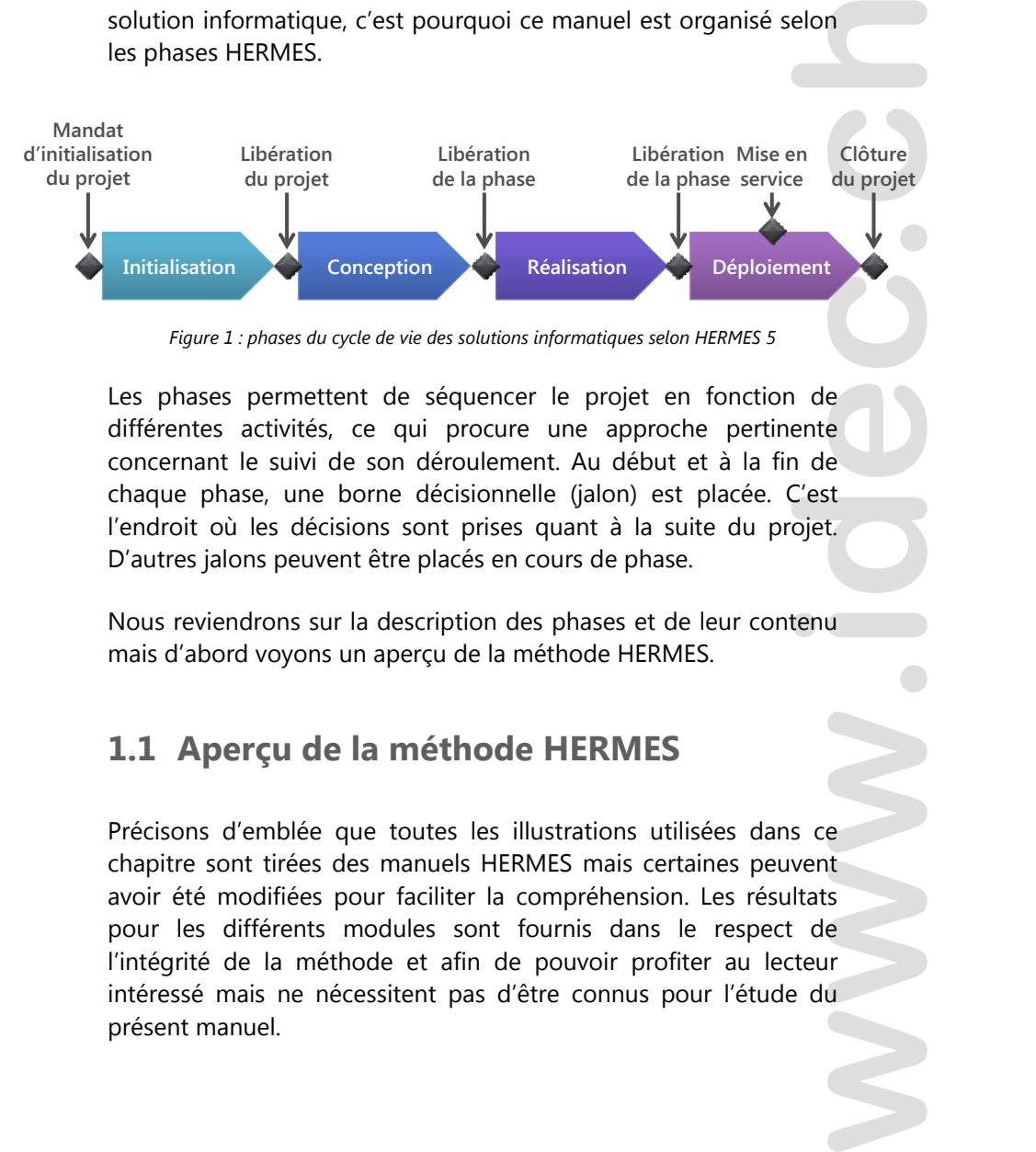

*Figure 1 : phases du cycle de vie des solutions informatiques selon HERMES 5* 

Les phases permettent de séquencer le projet en fonction de différentes activités, ce qui procure une approche pertinente concernant le suivi de son déroulement. Au début et à la fin de chaque phase, une borne décisionnelle (jalon) est placée. C'est l'endroit où les décisions sont prises quant à la suite du projet. D'autres jalons peuvent être placés en cours de phase.

Nous reviendrons sur la description des phases et de leur contenu mais d'abord voyons un aperçu de la méthode HERMES.

## **1.1 Aperçu de la méthode HERMES**

Précisons d'emblée que toutes les illustrations utilisées dans ce chapitre sont tirées des manuels HERMES mais certaines peuvent avoir été modifiées pour faciliter la compréhension. Les résultats pour les différents modules sont fournis dans le respect de l'intégrité de la méthode et afin de pouvoir profiter au lecteur intéressé mais ne nécessitent pas d'être connus pour l'étude du présent manuel.